# **Material Mapping optimisation with Orion**

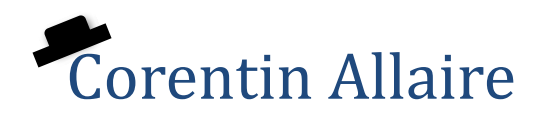

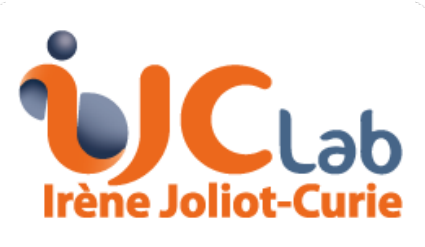

Laboratoire de Physique des 2 Infinis

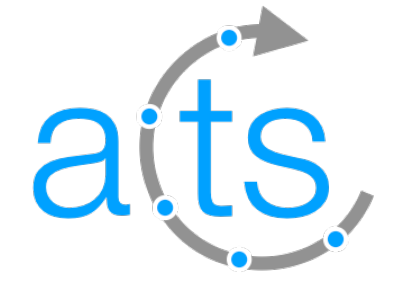

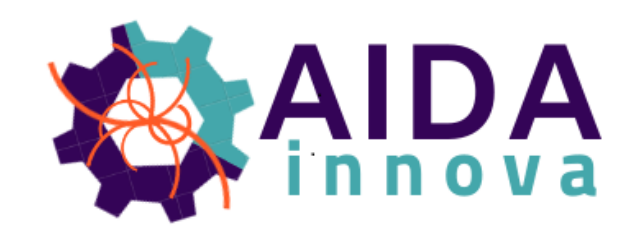

Corentin Allaire **1** 

### **Material Mapping**

- Interaction with material need to be accounted in tracking
- The usual implementation of the geometry and the material of detector (G4) is extremely detail and is not convenient to be used
- The material thus need to be average and store in a more convenient format before being used in the tracking
- Two type of mapping :
	- **Surface mapping**, used to describe tracking volumes and gap material. The material is average onto surfaces, the material interaction is then taken into account punctually when the surface is crossed.
	- Volume mapping, used to describe dense material volume (for example calorimeters). The material interaction is taken into account at each propagation step.

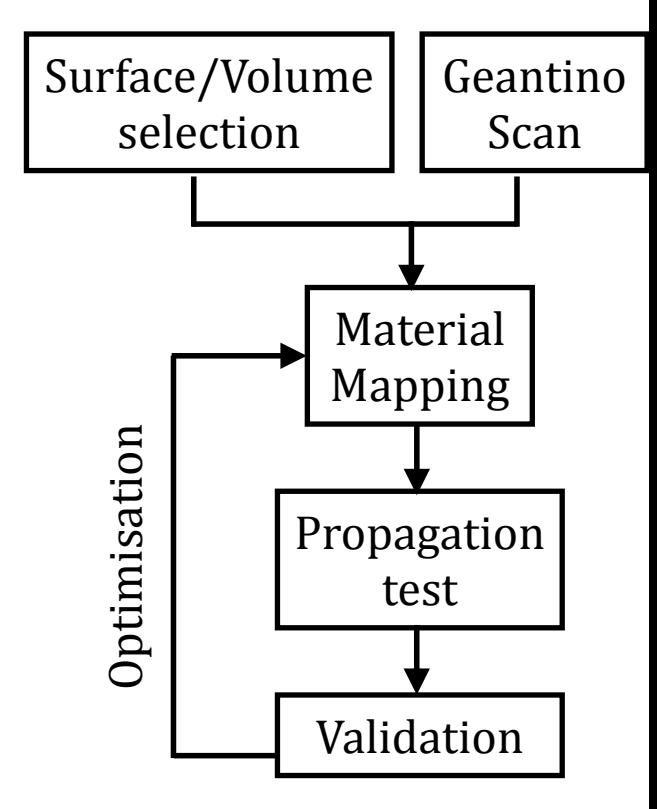

## **Surface Material Mapping**

- $\cdot$  Material collected from the detector with a Geantino scan
- Store Material Track :
	- Information on the simulated Geantino
	- Position and material at all the interaction points

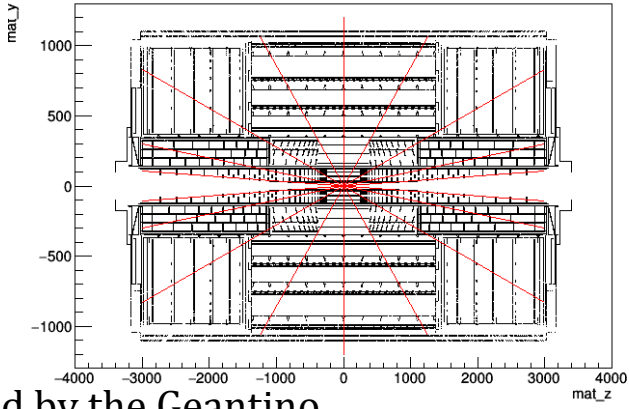

- Mapping : for each track we iterate through all the surfaces crossed by the Geantino
- The material of each interaction is mapped onto the closest surface

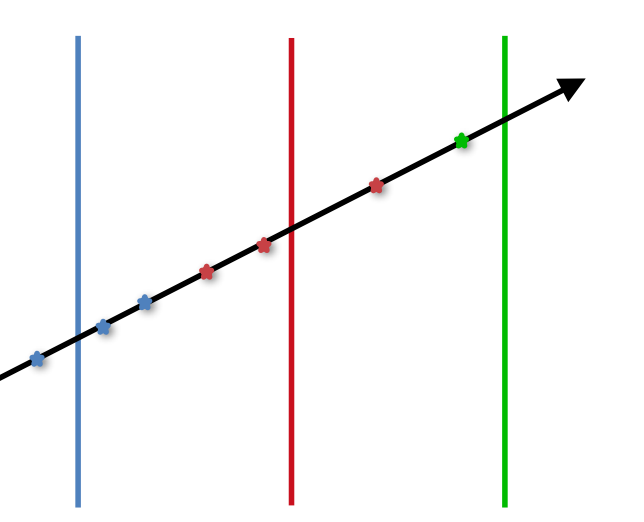

- Each surface is binned in 1 or 2D with a binning chosen by the user
- The material collected is average over all the tracks for each bin
- The resulting material map is then stored as a root or json file
- In addition a new Material Track collection is created in which the associated surface is added to the interaction information for validation purpose

#### **Material Validation**

- Once the map has been created we generate some validation plots
- Use the Acts extrapolation to collect the material and do comparison with the geantino scan
- Lots of other plots available : distance between the surface and material, material ratio per surface, …
- Great for manual optimisation but take a lot of time to do manually -> Could we automatise?

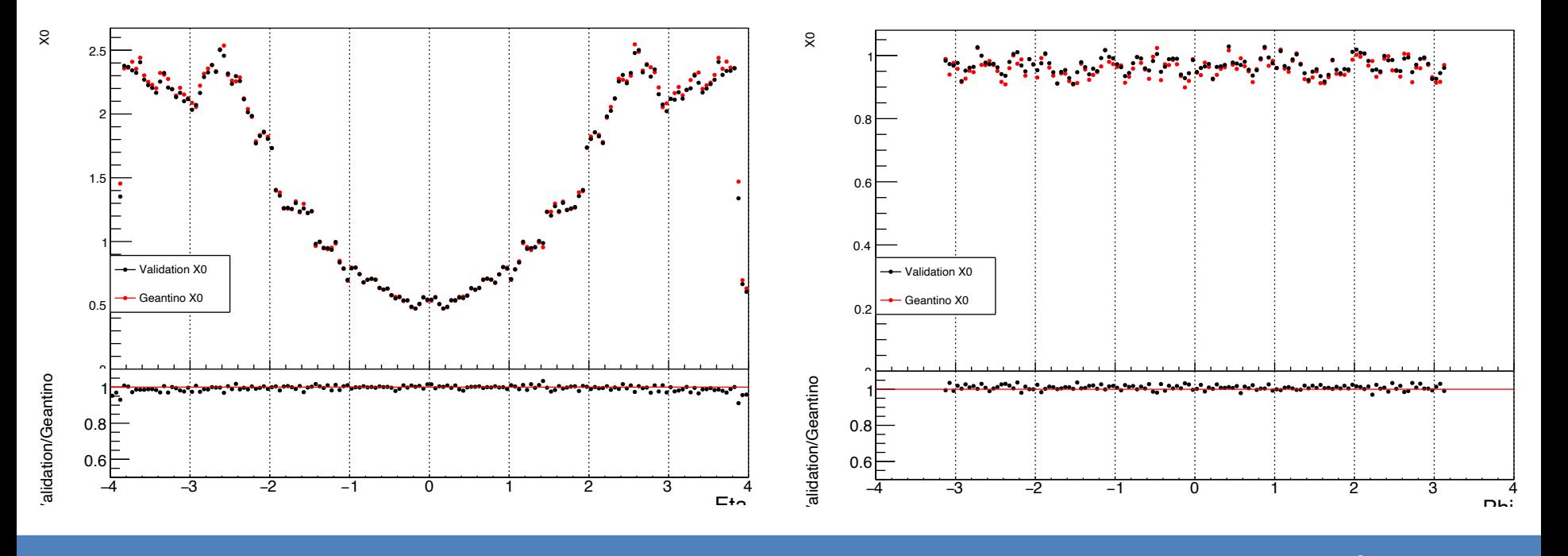

#### Automatic Optimisation?

• What is the main goal of the material mapping ?

 $\rightarrow$  Create an easy to read binned map of the material  $\rightarrow$  Must be a good representation of the original material ➡Should use too many bins or it will be hard to store in memory

• A good proxy for those criteria is the material variance in each bin :

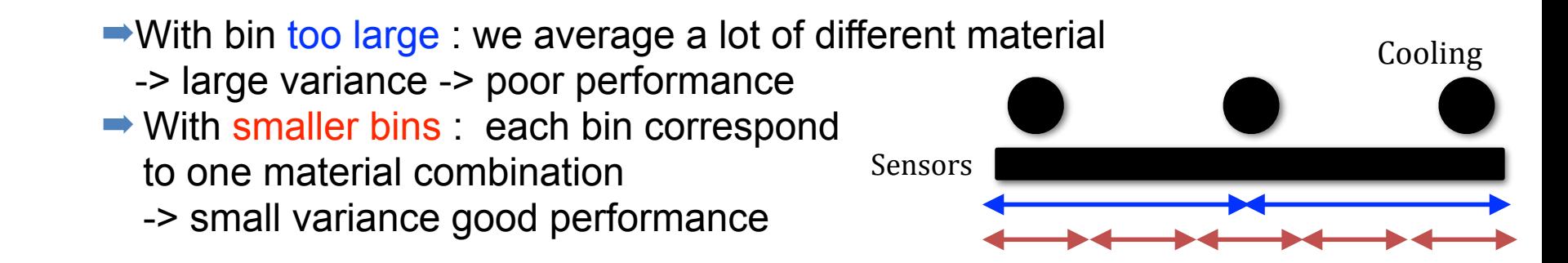

• The number of track use in each bin can the also be used to limit the creation of bin that are too small

#### **Material Variance**

- To compute the variance we need to already know the average material in each bin
- We need to run the material mapping twice to compute it :
	- On the first path we create the material map that contain the average material for each bin
	- On the second we use the map as an input to be able to compute the variance for each bin
- I updated the material mapping to support the computation of the variance, a PR should follow soon
- The method can be a bit slow as it requires performing the mapping twice (for the ODD that is 2 x 12 ms per track)

### **Optimisation of the binning**

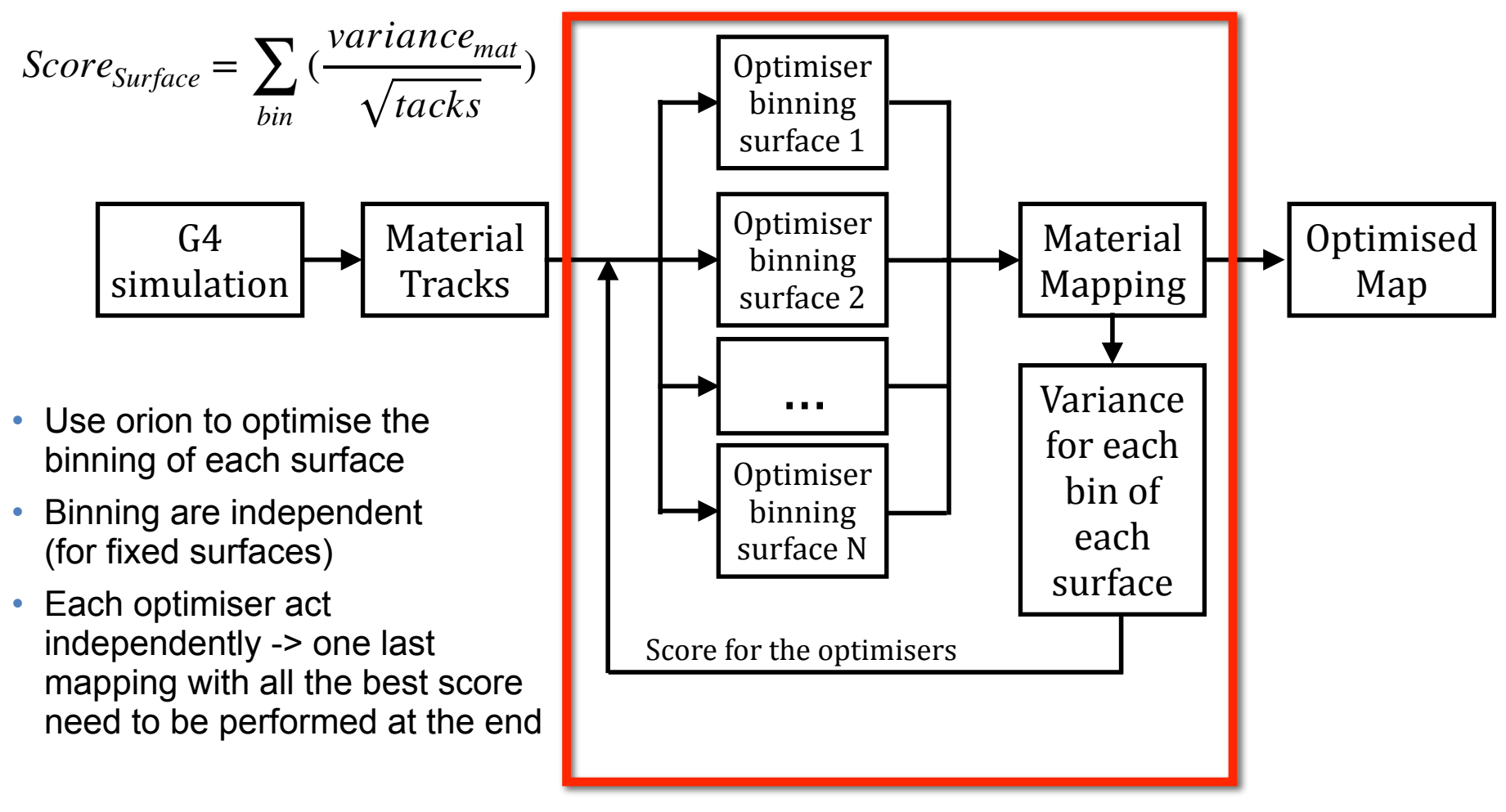

#### Loop X times

- This optimisation as been integrated in the Acts python binding : [https://github.com/Corentin-Allaire/acts/blob/Mapping\\_variance/Examples/Scripts/Python/material\\_mapping\\_optimisation.py](https://github.com/Corentin-Allaire/acts/blob/Mapping_variance/Examples/Scripts/Python/material_mapping_optimisation.py)
- The material mapping jobs can be quite long if you want to run on a lot of tracks  $(-4h)$
- Support parallel execution to speed up the optimisation but a dedicated machine running over the night is recommended
- This is made quite easy with the way orion use and access database (can stop the optimisation, restart, add more trial, …)
- Provide a lot of interesting validation plots at the end

#### **ODD** optimisation

- No full material mapping optimisation yet
- First trial with the ODD :
	- 100000 tracks
	- Bin range between 1 and 10
	- 20 iterations of a random search (4 parallel jobs of 5 trials each
- Binning : [Phi-R] for disk (end-caps) or [Phi-Z] for cylinder (barrel)
- Results with two surfaces next slides
- Haven't look at the full map yet

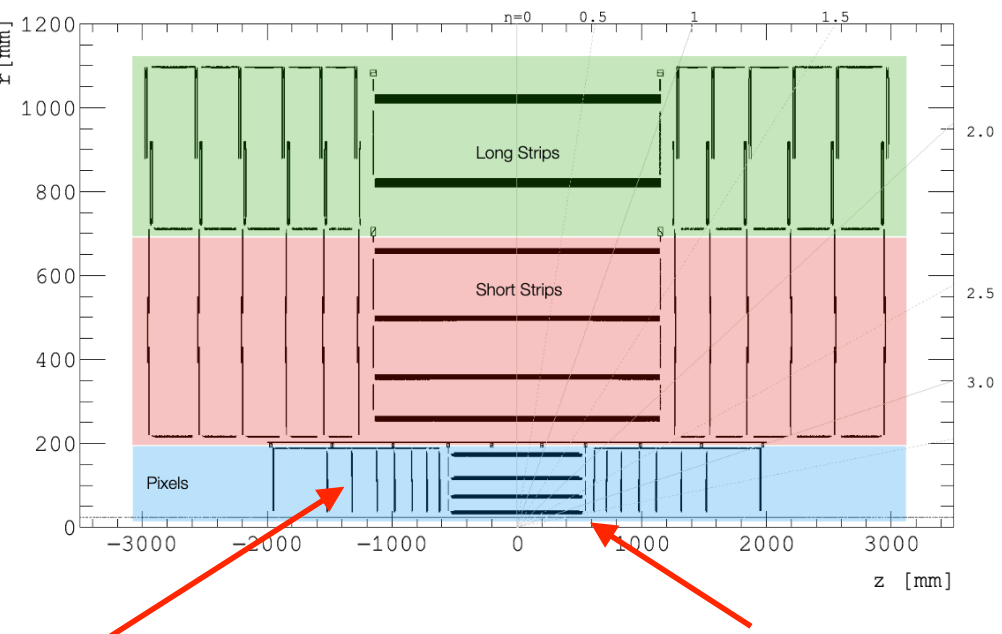

### Binning BeamPipe

- Beam pipe (first cylinder) homogeneous material
- The binning converge to (1,1)
- Maybe a bit more bin could be helpful but due to the low stat we will tend to converge to small score

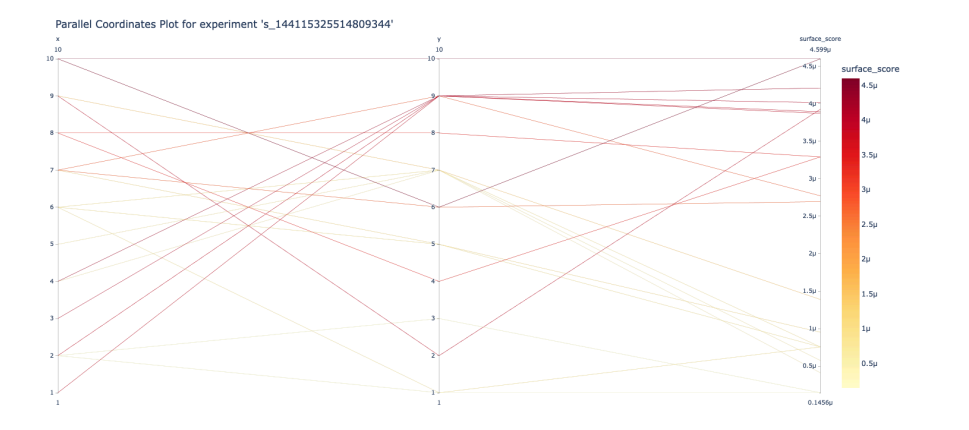

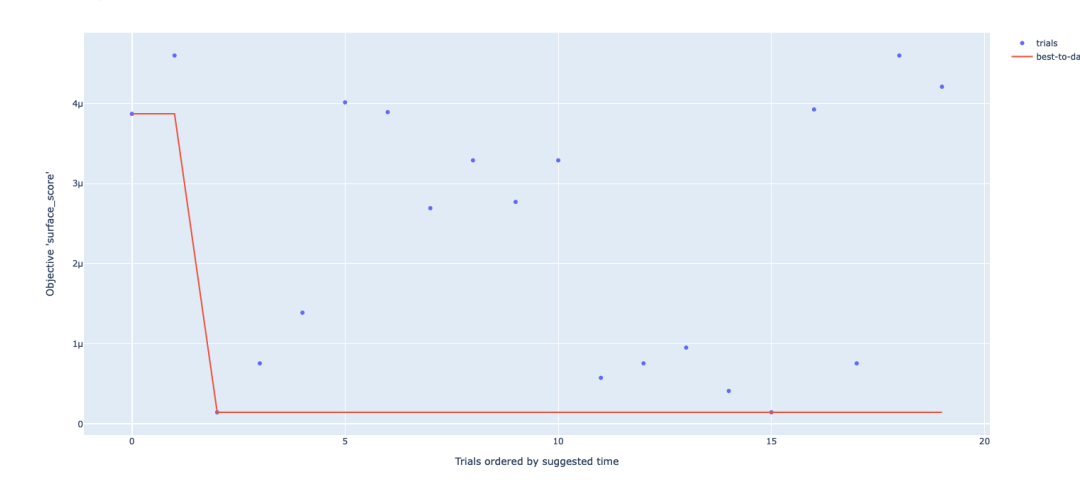

#### Regret for experiment 's 144115325514809344'

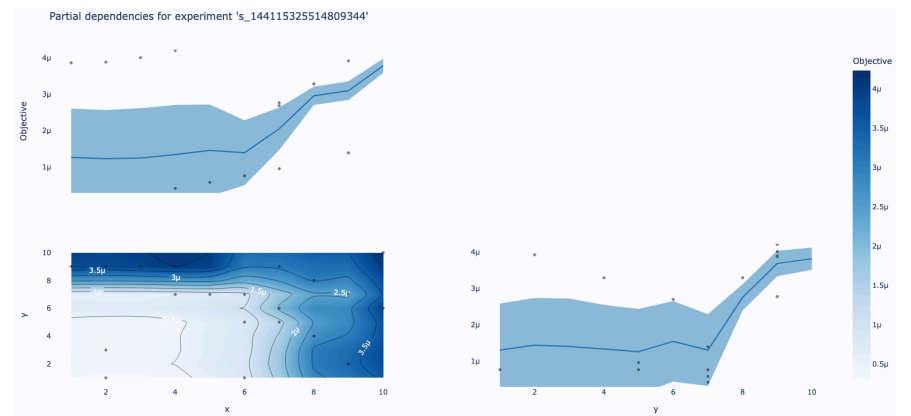

#### **Corentin Allaire (10) 2022 10 10**

### **Binning end-cap**

- This endcap layer is homogenous in Phi but the material varies in R
- Exactly what we observe with the optimisation
- Small score for low X value

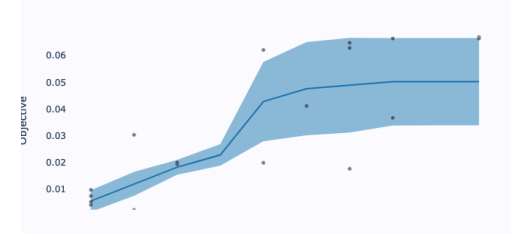

Partial dependencies for experiment 's\_1152921916923707392'

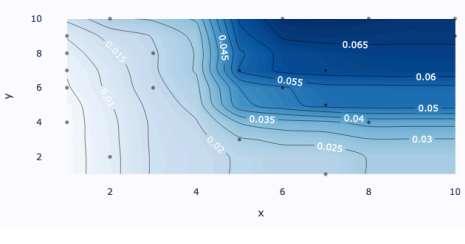

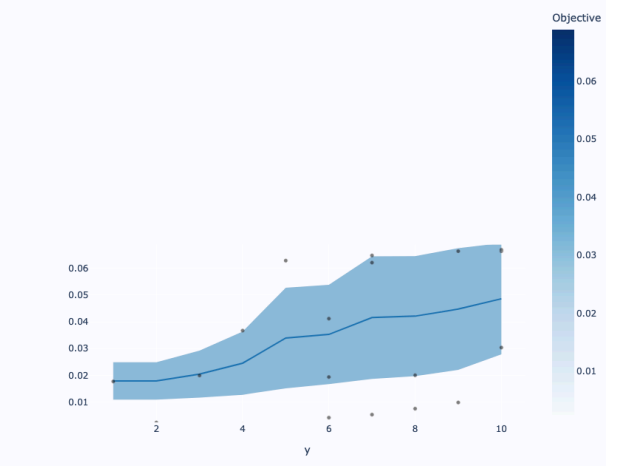

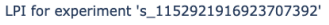

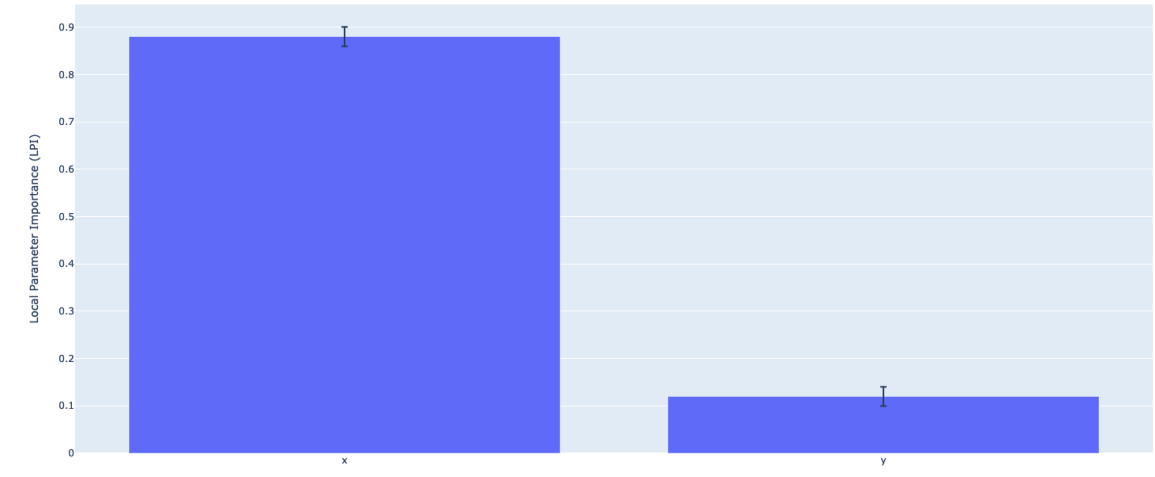

Hyperparameters

#### **Next steps**

- A framework for the automatic optimisation of the material mapping has been put in place
- The optimisation might be a bit slow we might in the future try to speed it up
- Should perform a full test with the ODD with larger bin range and full stat -> compare the resulting map with the current one.
- Try other optimisation algorithm to see which one is optimal

# **BACKUP**